# Übungsdokument zu Mathematik I

# A. U. Thor

# 30. April 2012

# Inhaltsverzeichnis

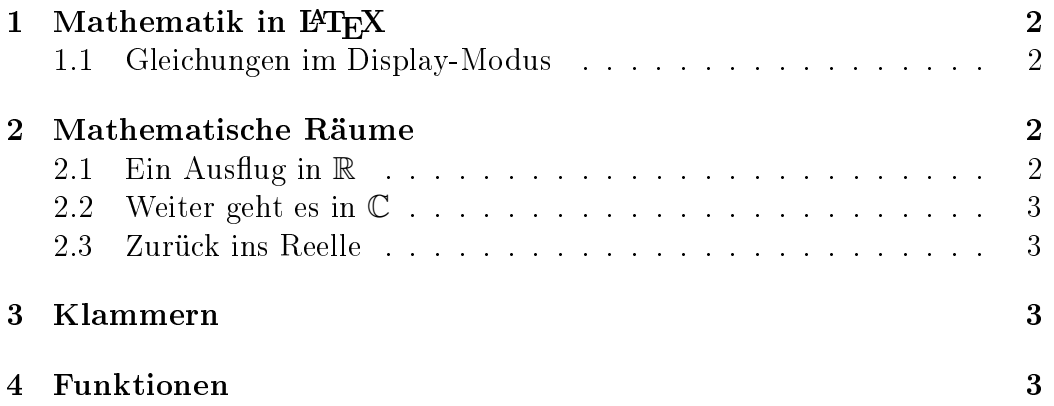

## 1 Mathematik in  $\mu_{\text{F}}$ X

Mathematische Formeln können "inline" wie  $a = b + c$  oder auch im Display-Modus eingebunden werden.

#### 1.1 Gleichungen im Display-Modus

Pythagoras sagt uns:

$$
c^2 = a^2 + b^2 \tag{1}
$$

Unabhängig von 1 formulieren wir folgenden, nicht weiter bedeutenden, Zusammenhang (daher keine Nummerierung):

$$
\frac{1}{a} + \frac{1}{b} = \frac{b}{ab} + \frac{a}{ab} = \frac{a+b}{ab}
$$

## 2 Mathematische Räume

#### 2.1 Ein Ausflug in  $\mathbb R$

$$
\sqrt{2} \approx 1,41421
$$

$$
\pi \approx 3,141593
$$

Wir gehen weiter zu  $\mathbb{R}^n$ : Hier sei

$$
a = \begin{pmatrix} a_1 \\ a_2 \\ a_3 \\ a_4 \end{pmatrix} \tag{2}
$$

wobei gilt

$$
||a|| = \sqrt{a_1^2 + a_2^2 + a_3^2 + a_4^2}
$$
 (3)

Hinweise:

- Das  $\approx$ -Symbol findet Ihr in "short-math-guide.pdf".
- Achtet auf die Ausrichtung der binären Operatoren

### 2.2 Weiter geht es in C

Hier definiert man, mit

$$
\sqrt{-1} = i
$$

und der Definition  $z = a + ib$ , die Aussagen

$$
\Re(z) = |z| \cos(\varphi) = a
$$
  

$$
\Im(z) = |z| \sin(\varphi) = b
$$

#### 2.3 Zurück ins Reelle

Wir leiten ein wenig ab:

$$
\frac{\partial^2 -}{\partial t^2} = \ddot{-} \tag{4}
$$

Auch das Integrieren kommt nicht zu kurz:

$$
\int_0^5 a dx = 5a \tag{5}
$$

## 3 Klammern

$$
\left\{\sum_{k=0}^{n} q^k = \frac{1 - q^{n+1}}{1 - q}\right\} \tag{6}
$$

Die in Gl. (6) dargestellte Reihe konvergiert für  $|q| < 1$  gegen  $\frac{1}{1-q}$  (die Klammern um 6 solltet Ihr nicht von Hand setzen).

## 4 Funktionen

Funktionen sollten immer für ihren gesamten Definitionsbereich definiert sein.

$$
f(x) = |x| = \begin{cases} x & \text{falls } x > 0 \\ -x & \text{falls } x < 0 \\ 0 & \text{sonst} \end{cases}
$$
 (7)